# Documento di analisi dei requisiti ( RAD ) "Franchising virtuale"

### 1- Introduzione

# 1.1- Scopo del sistema

Lo scopo è quello di realizzare un sistema di franchising virtuale operante nel settore della distribuzione degli elettrodomestici, intraprendendo un'azione di marketing altamente aggressiva, permettendo al cliente di accedere al sistema come semplice navigatore per ottenere informazioni sui tempi e costi di consegna, sulle modalità di pagamento e sui punti vendita più vicini al loro domicilio ed eventualmente per ottenere informazioni su come diventare un franchiser per l'azienda.

Si vuole invece che i franchiser possano avere diretto contatto con il database dell'azienda per poter consultare il catalogo dei prodotti disponibili presso il magazzino principale ed acquistare prodotti per conto dei clienti che si recano presso i loro punti vendita.

# 1.2- Visibilità del sistema

Il cliente può effettuare richieste di franchising su tutto il territorio italiano. Infatti l'azienda principale si è posta lo scopo (per adesso) di concedere licenze di franchising solo sul territorio nazionale.

## 1.3- Obiettivi e criteri di successo del sistema

OBJECTIVES: permettere al semplice navigatore (cliente) di accedere al sistema e di localizzare il punto di vendita più vicino al suo domicilio, e di recarsi ad esso per l'eventuale acquisto di un prodotto.

SUCCESS CRITERIA OF THE PROJECT: eventuali richieste di prodotti, esterne al territorio nazionale oppure relative all'iscrizione come franchiser, verranno rifiutate per motivi logistici e relativi ai costi gestionali.

# 1.4- Definizioni, acronimi e abbreviazioni

ACRONYMS, AND ABBREVIATIONS:

 **RAD**: Requirements Analysis Document **SDD**: System Design Document **ODD**: Object Design Document **DB**: DataBase

### DEFINITION:

### **Franchise:**

Accordo, scritto o verbale, con il quale una persona permette la vendita o distribuzione di prodotti o servizi sotto il proprio marchio di fabbrica o nome aziendale, nella cui durata il concedente mantiene il controllo o offre assistenza ad altri (questa definizione è quella della FTC. Vedi Final Interpretive Guides, Federal Register, Vol. 44, N. 166, del 24 agosto 1979, p. 49.966 ss.). Il rappresentante legale deve anche ricercare le definizioni nelle giurisdizioni controllate, la giurisprudenza applicabile e le opinioni formali e informali degli enti normativi governativi e federali.

#### **Franchiser:**

Persona o entità a cui un franchisor o un concessore di licenza concede il diritto di condurre un commercio.

#### **Franchising:**

Né un settore di mercato né un commercio, ma un metodo per la conduzione di attività commerciali all'interno di un determinato settore. Coinvolge almeno due parti: il franchisor ed il franchiser. Tecnicamente, il contratto stipulato tra le due parti è il franchise.

#### **Franchisor:**

Persona o entità che concede un franchise o una licenza.

#### **Franchising virtuale:**

Con il contratto di franchising l'impresa affiliante (franchisor) concede alle imprese affiliate (franchisee) il diritto di sfruttare una formula commerciale da essa identificata. Le imprese affiliate, oltre a distribuire i beni del franchisor, ne assimilano l'insegna, il marchio e i metodi gestionali. I vantaggi di un contratto di franchising sono consistenti per entrambe le parti: il franchisor può sviluppare un'ampia rete di vendita a costi contenuti, il franchisee può trarre un vantaggio commerciale dall'utilizzo di un marchio bene conosciuto e pubblicizzato a livello nazionale.

## 1.5- Riferimenti

 Bernd Bruegge & Allen H. Dutoit, Object-Oriented Software Engineering: Using UML, Patterns and Java, (2nd edition), Prentice- Hall, 2003.

Jim Arlow, Ila Neustadt, UML e Unified Process, McGraw-Hill Italia Ian Sommerville,I.

Sommerville, Software Engineering (6th edition, 2001), Addison Wesely.

 Roger S. Pressman, Principi di Ingegneria del Software (terza edizione, 2000), Mc Graw Hill Italia.

### 2- Sistema corrente

Il sistema è implementato dal nulla in quanto nessun sistema esiste in precedenza, per cui questa fase è di "Greenfield Engineering" e la raccolta dei requisisti viene fatta esclusivamente colloquiando con il cliente e cercando di estrarre i requisiti dalle sue richieste. Esempi simili è possibile individuarli ai seguenti siti: www.franchising.org

## 3- Sistema proposto

## 3.1- Visione d'insieme

# 3.2- Requisisti funzionali

Il cliente accede al sistema da qualsiasi postazione che ha un collegamento ad internet effettuando una ricerca dei punti di vendita vicini al suo domicilio. Nel caso del cliente, una volta individuato il punto vendita più vicino al suo domicilio, egli può recarsi dal rispettivo franchiser per effettuare l'acquisto di uno o più prodotti.

Il cliente può accedere al sistema divenendo egli stesso franchiser (tramite relativa iscrizione); dal momento che tale richiesta sarà accettata (il corrispettivo sarà stato pagato) al cliente (divenuto ormai un franchiser a tutti gli effetti) sarà inviata via e-mail una login e una password con la quale potrà accedere al sistema e consultare il catalogo dei prodotti di elettrodomestici forniti dall'azienda ed eventualmente effettuare l'acquisto per conto di terzi (i suoi clienti) dal suo punto vendita e/o domicilio.

In qualsiasi momento il franchiser può dimettersi dal suo ruolo, divenendo un "semplice" cliente.

## 3.3- Requisisti non funzionali

#### 3.3.1: USABILITA':

Per il cliente è estremamente facile accedere al sistema ed avere la visualizzazione dei punti vendita più vicini, oltre all'iscrizione come franchiser.

Per la visualizzazione dei punti vendita egli deve richiedere la pagina relativa alla loro visualizzazione (tramite un link). Per quanto riguarda l'iscrizione come franchiser gli viene richiesto di inserire i suoi dati personali all'interno di un form. Per quanto riguarda il franchiser, dopo aver inserito la sua login e la sua password può richiedere la pagina relativa al catalogo interrogandolo, eventualmente acquistando dei prodotti. Infine quest'ultimo può dimettersi da tale ruolo premendo uno specifico pulsante e indicando i motivi di tale decisione.

#### 3.3.2: AFFIDABILITA':

Qualsiasi componente, sia esso cliente o franchiser, può accedere al sistema in qualsiasi momento, salvo problemi relativi alla caduta del server, oppure ad un'improvvisa mancanza di alimentazione. Nel caso in cui non dovessero sorgere tali problemi, il sistema risponde correttamente alle richieste impartite dal componente, fornendogli le relative informazioni sui tempi e i costi di consegna, oltre alle modalità di pagamento.

#### 3.3.3: PERFORMANCE:

**Tempo di risposta**: il sistema risponde alle richieste impartite dai componenti in tempo reale. Se la pagina dei prodotti ricercati da un componente è di grandi dimensioni, il sistema la visualizzerà con leggero ritardo rispetto ad una pagina contenente pochi prodotti.

Per quanto riguarda l'iscrizione come franchiser si vuole che dopo la sottomissione della richiesta al cliente venga data una risposta (è stato accettato come franchiser oppure no) in non più di due giorni.

**Throughput:** il franchiser può effettuare l'acquisto in poco tempo, semplicemente selezionando il prodotto richiesto da un componente.

**disponibilità:** un componente può accedere al sistema ventiquattro ore su ventiquattro per effettuare la ricerca e/o la richiesta di un prodotto.

#### 3.3.4: SUPPORTABILITY:

Il sistema in futuro potrà estendere il suo campo di azione in tutta Europa eventualmente in tutto il mondo. Quindi l'internazionalizzazione, ossia la capacità di cambiare il sistema per aggiungere convenzioni internazionali (come linguaggi, unità di misura e formati numerici) al sito, potrà essere presa in considerazione in un successivo momento, Il sistema è gestito da un server.

#### 3.3.5: IMPLEMENTATION:

Tutto il software relativamente associato al sistema sarà scritto usando il linguaggio di programmazione Java, per conformarsi alla politica corrente della compagnia. Nessun vincolo è imposto dalla piattaforma hardware.

### 3.3.6: PACKAGING:

Chi istalla il sistema?

Il sistema è totalmente sulla rete.

Quante istallazioni sono previste?

Una sola, quella sul server.

Ci sono vincoli di tempo sull'istallazione?

No, solo il tempo necessario per la registrazione di un dominio sulle rete internet.

#### 3.3.7: LEGAL:

Per quanto concerne la normativa italiana è obbligo citare i seguenti articoli che regolano il comportamento nel contratto di franchising:

(art.21 e art.22)

Il D.Lgs. n. 185 del 21 aprile 2000 contiene una serie di misure in favore dell'autoimpiego in franchising. Eccone un estratto:

#### Capo III

Misure in favore dell'autoimpiego in franchising

#### **Art. 21.**

**Soggetti beneficiari**. Al fine di favorire la creazione di nuove iniziative di autoimpiego in forma di franchising, possono essere ammesse ai benefici di cui all'articolo 15 le ditte individuali e le società, anche aventi un unico socio, di nuova costituzione, che presentino progetti nei settori di cui all'articolo 22, comma 1, realizzabili in qualità di franchisee.

**I titolari delle ditte individuali** ed almeno la metà numerica dei soci delle società di cui al comma 1, i quali devono detenere almeno la metà delle quote di partecipazione, devono possedere i requisiti di cui all'articolo 17, comma 1. Trovano applicazione le disposizioni di cui al citato articolo 17, comma 2.

**Le ditte individuali e le società** di cui al comma 1 devono avere la sede legale, amministrativa ed operativa nei territori di cui all'articolo 14.

La presente disposizione non si applica alle società di fatto ed alle società aventi scopi mutualistici.

### **Art. 22.**

**Progetti finanziabili**. Possono essere finanziate, secondo i criteri e gli indirizzi stabiliti dal CIPE e nei limiti posti dalla Unione europea, le iniziative relative ai settori della produzione e commercializzazione di beni e servizi mediante franchising.

Sono esclusi dal finanziamento i progetti che si riferiscono a settori esclusi o sospesi dal CIPE o da disposizioni comunitarie.

# 3.4- System Model

## 3.4.1- Scenari

### Identificazione degli attori.

1. **CLIENTE** – è colui che intende usufruire dei servizi di questa azienda, in particolare può accedere al portale dell'azienda soltanto per avere informazioni generali circa i franchiser più vicini (cioè i punti vendita più vicini) presso il quale consultare il catalogo, oppure avere informazioni circa le modalità di pagamento i tempi di consegna ecc. Un cliente può inoltre aderire al progetto dell'azienda diventando un suo franchiser ed aprendo un punto vendita, deve a tale scopo sottomettere i suoi dati che saranno valutati dall'azienda, e dopo aver versato il corrispettivo stabilito per iniziare l'attività diventare un franchiser a tutti gli effetti.

2**. FRANCHISER** – è colui che è già franchiser, dunque è stato accettato nell'azienda per la distribuzione di elettrodomestici ed ha un punto vendita presso il quale i clienti si possono rivolgere per consultare il catalogo ed eventualmente fare degli acquisti.

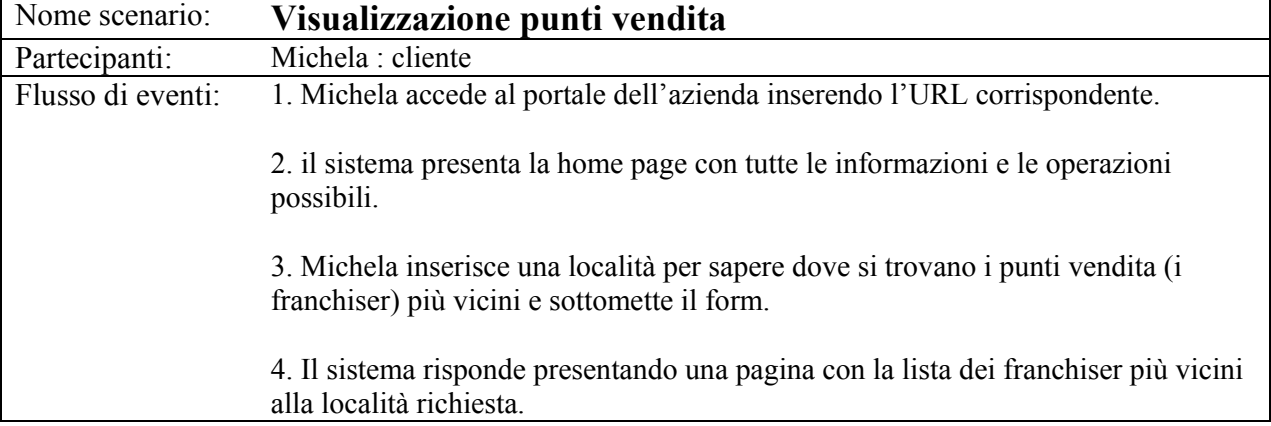

### Identificazione degli scenari.

### 5. Michela si disconnette.

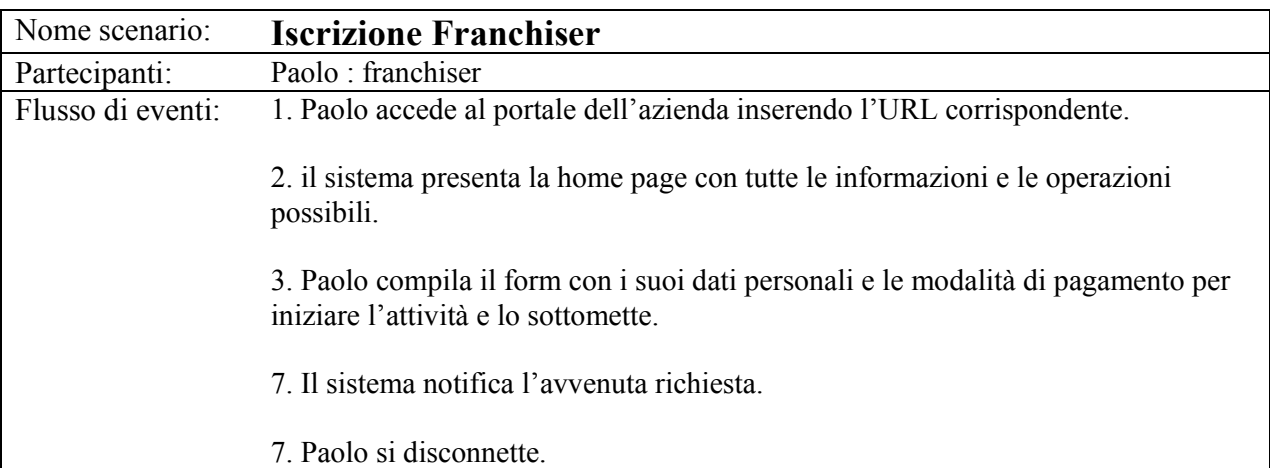

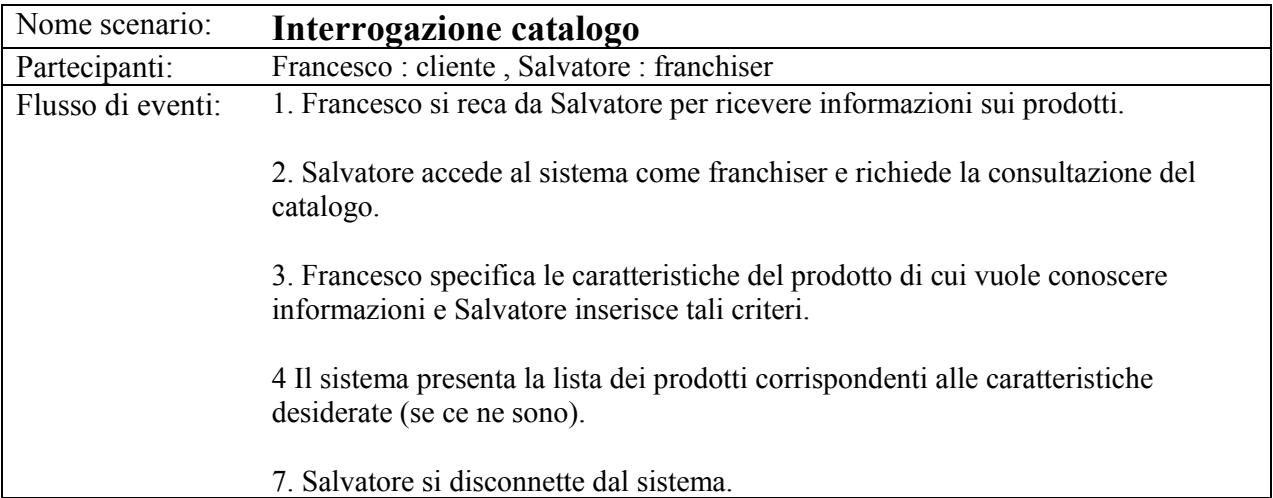

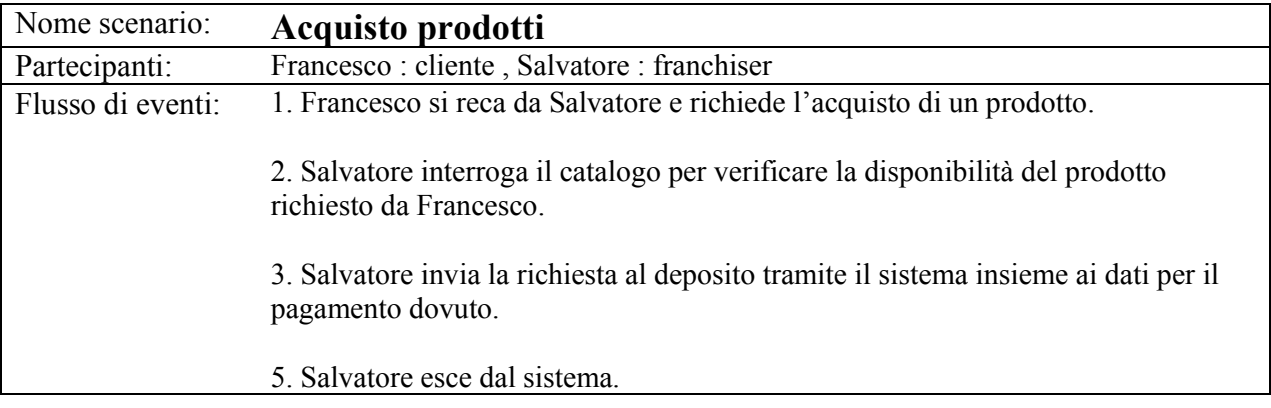

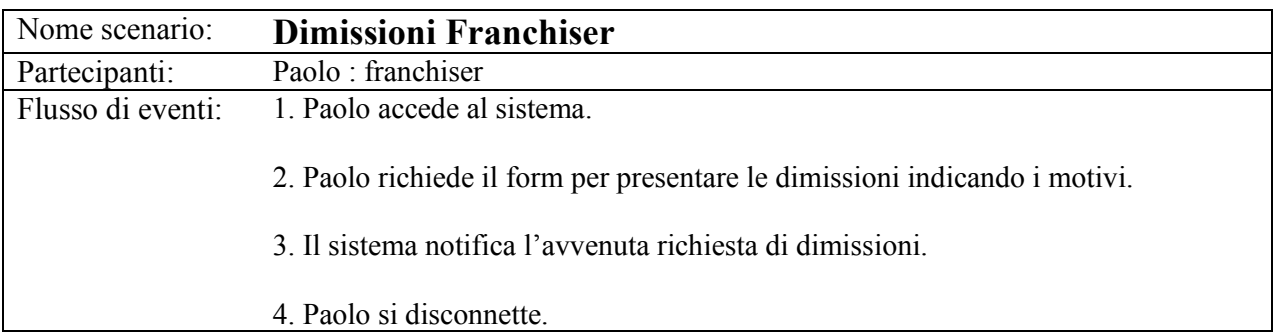

# 3.4.2- Use case model

# diagramma dei casi d'uso

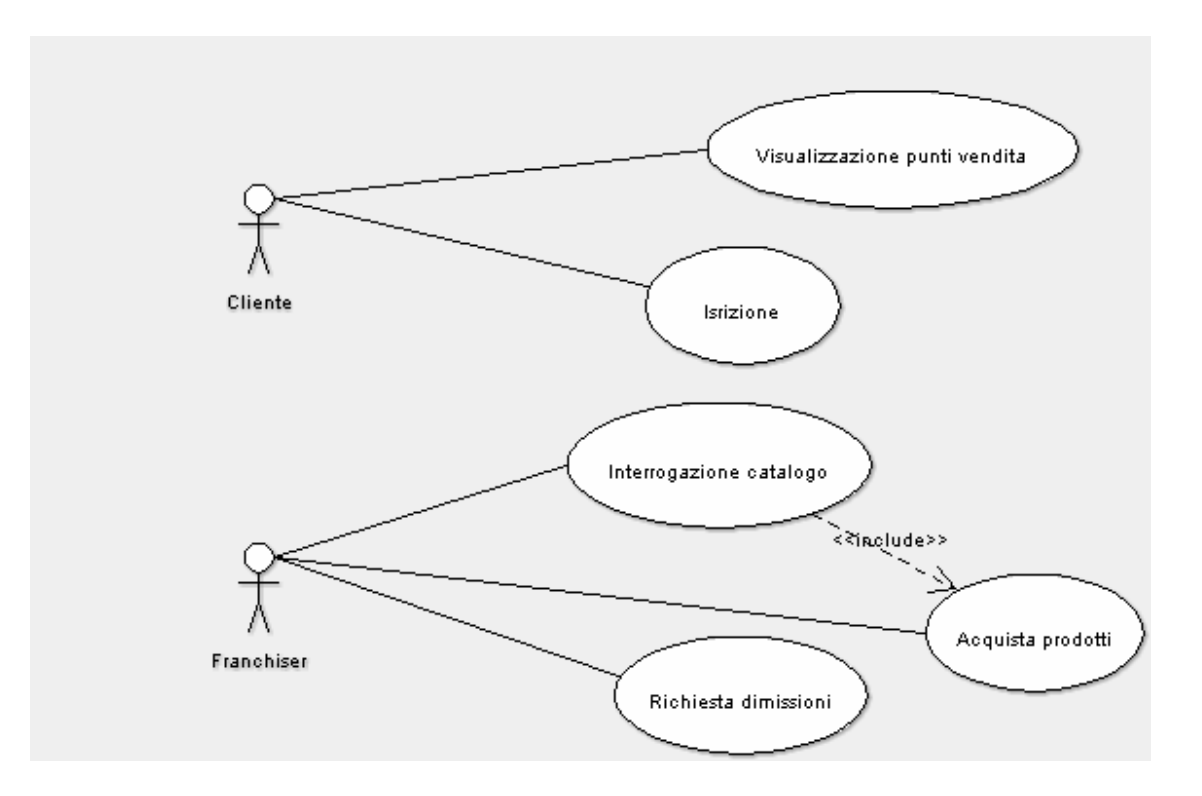

casi d'uso

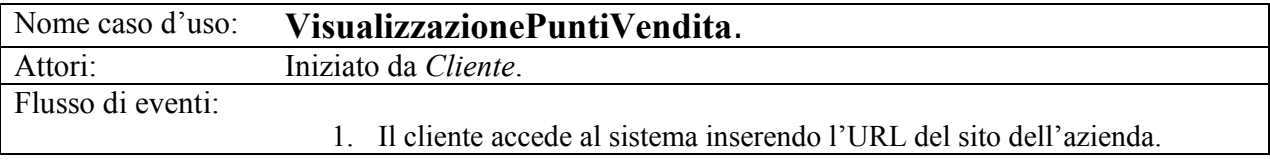

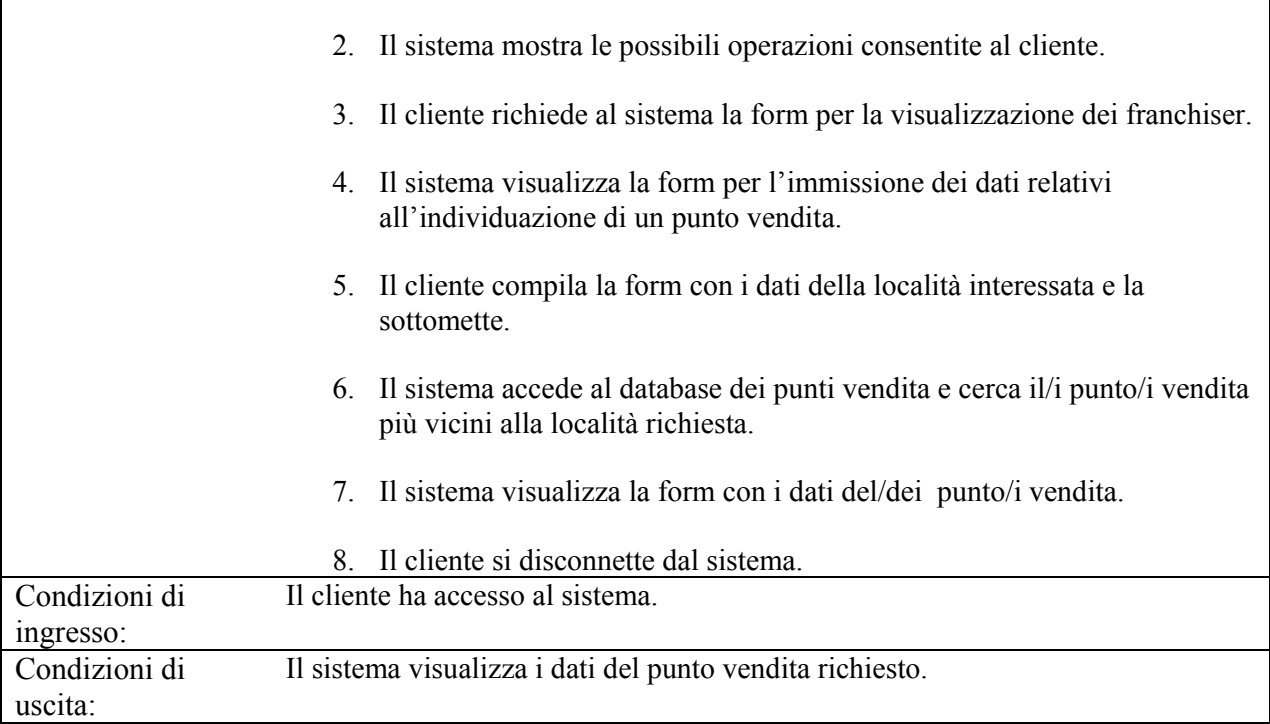

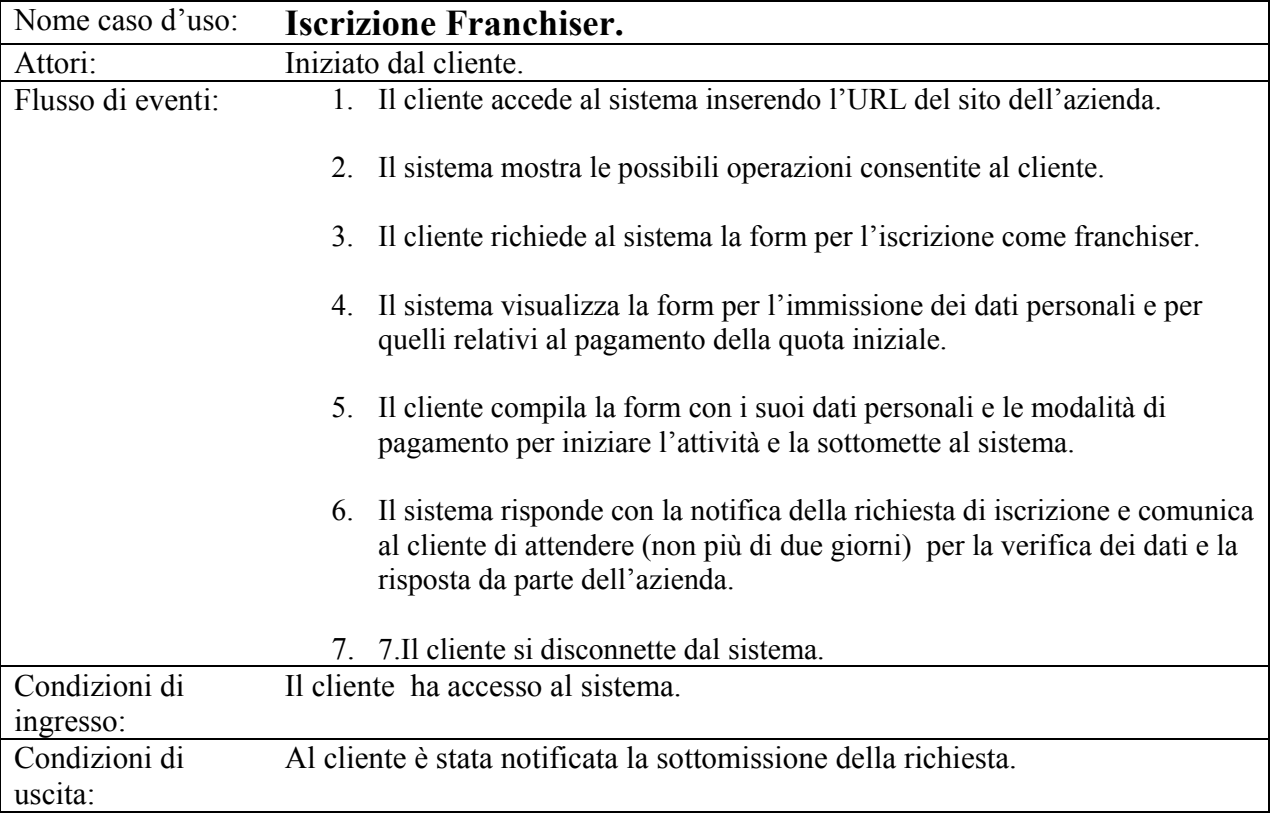

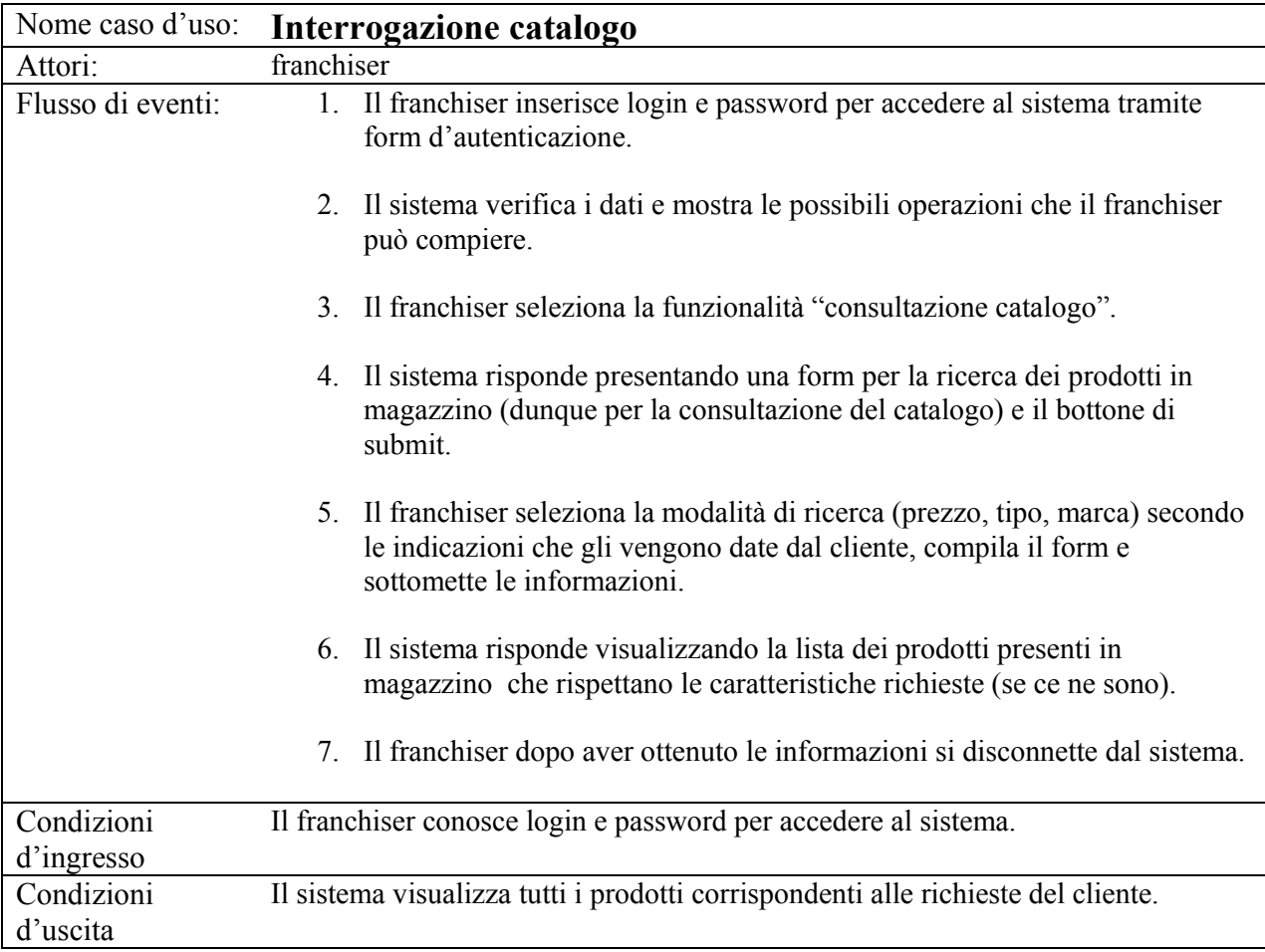

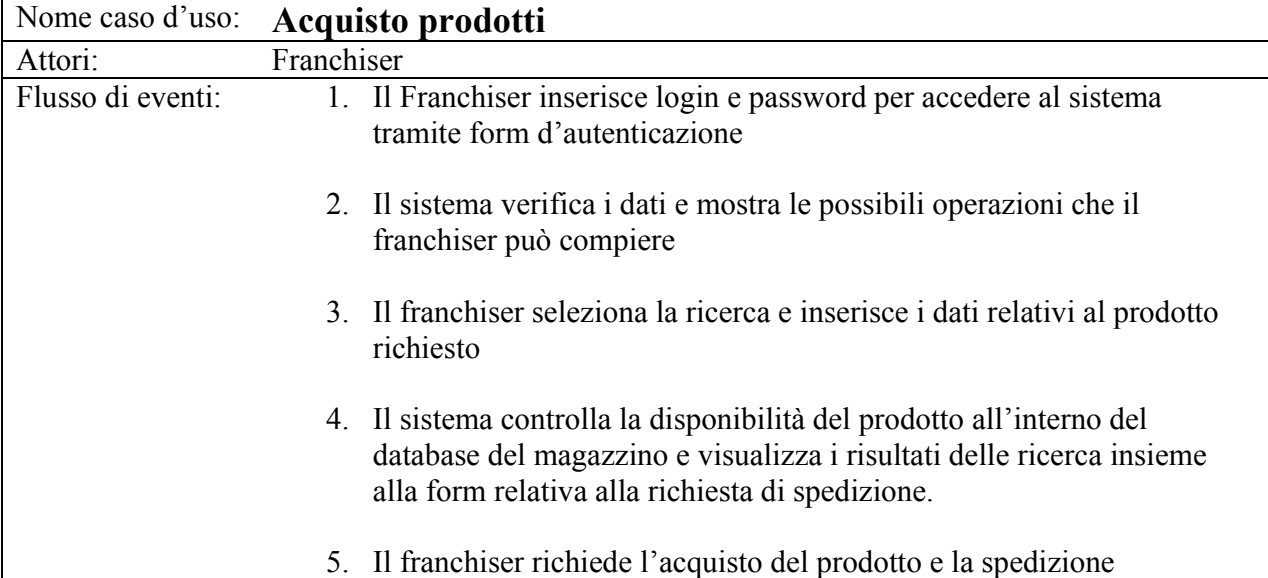

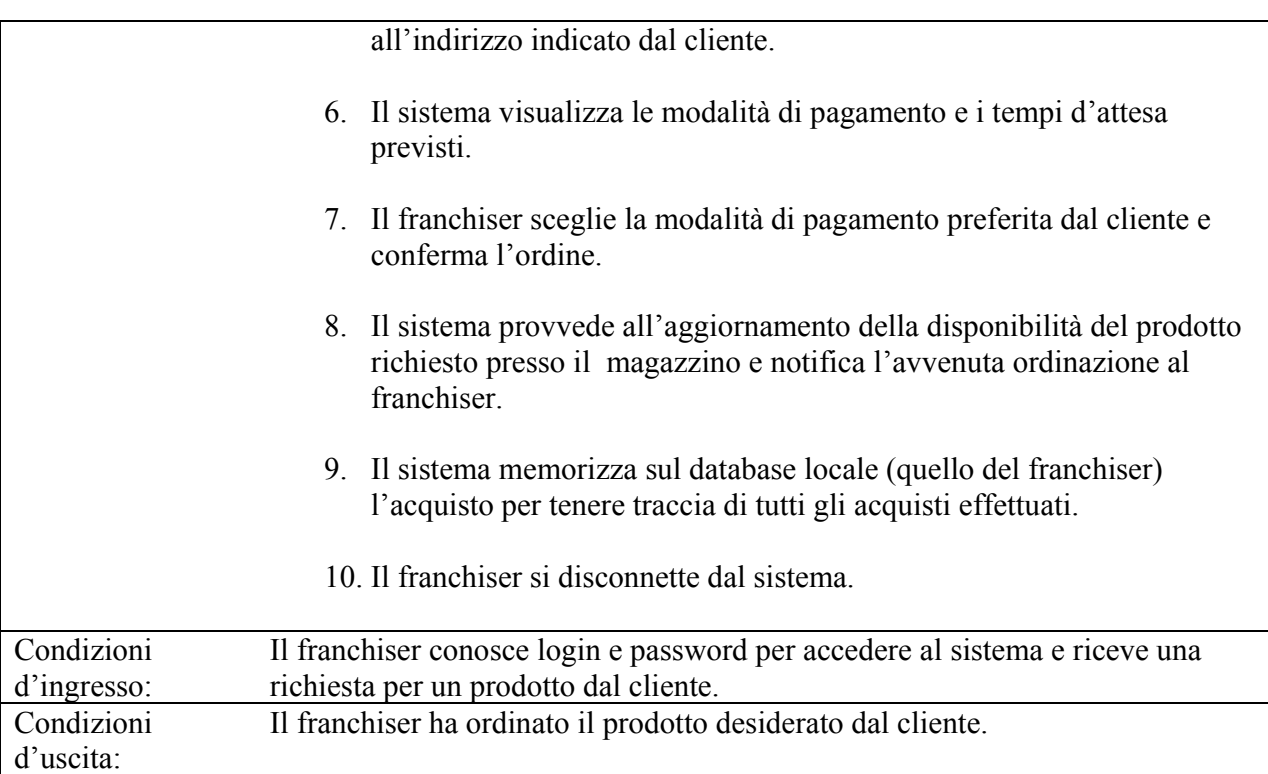

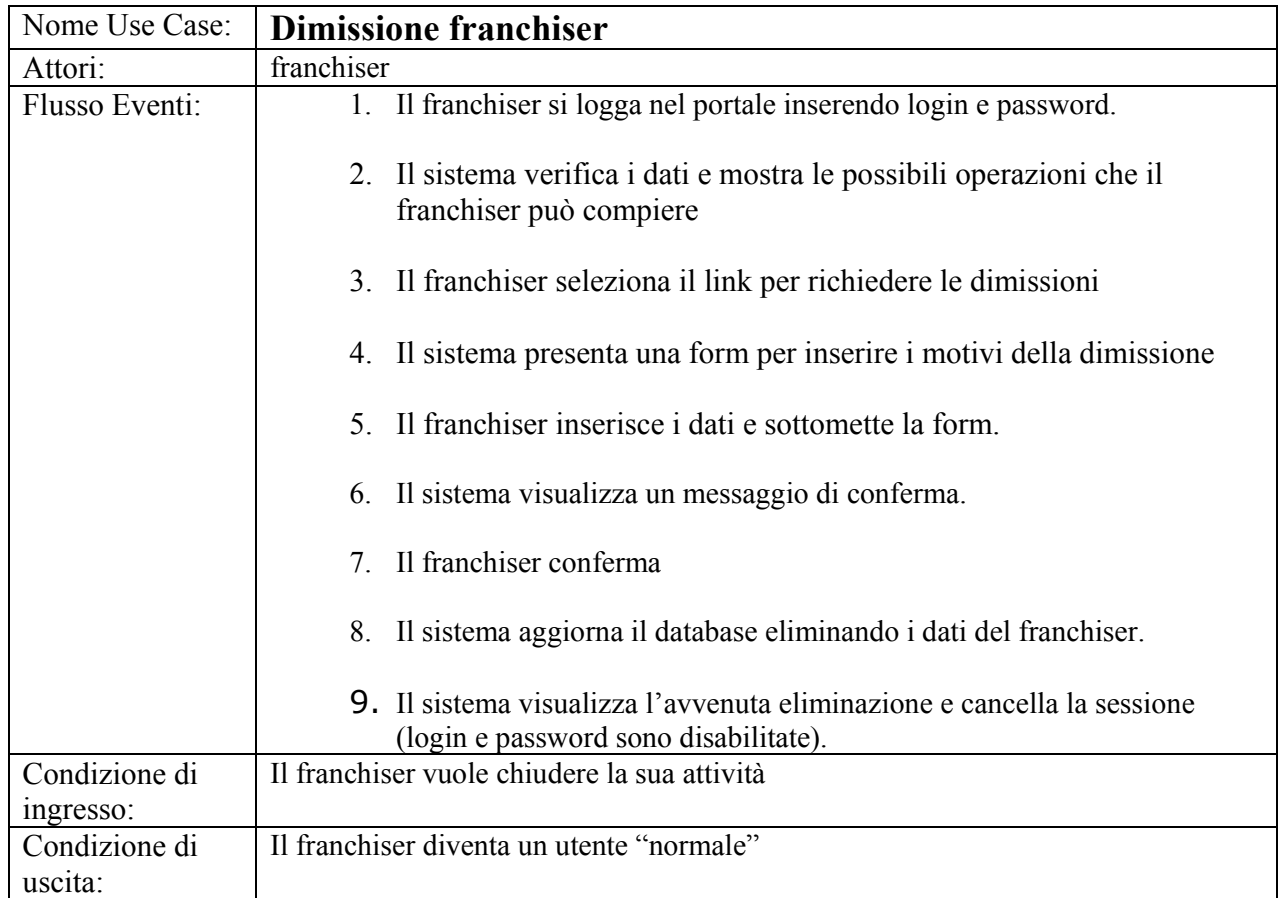

# 3.4.3- Object model

# diagramma degli oggetti

### **1-VisualizzazionePuntiVendita**

Entity:

- Cliente: colui che accede al portale per informazioni sui franchiser

- DBFranchiser: db contenente tutti i franchiser registrati e operanti per l'azienda

- PuntoFranchising: oggetto creato come risultato della query

### Boundary:

- BottoneCercaFranchiser: bottone usato dal cliente per iniziare lo Use-Case

VisualizzazionePuntiVendita

- FormSelezionaLocalità: form per la selezione della località di cui si vogliono conoscere i franchiser

- FormRisultatoRicerca: form utilizzato per visualizzare il risultato della query

Control:

- ControlloVisualizzazionePuntiVendita: gestisce la funzione VisualizzazionePuntiVendita creando l'oggetto PuntoFranchising contenente il risultato della query

### **2-Iscrizione franchiser**

Entity:

- Cliente, colui che richiede l'iscrizione al sistema.

- NotificaIscrizione, conferma di avvenuta richiesta di iscrizione. La stessa contiene anche comunicazione di verifica dei dati immessi.

### Boundary:

- BottoneRichiestaIscrizione, bottone usato da Cliente per iniziare lo use case IscrizioneFranchiser.

- FormModuloIscrizione, form che contiene i campi per specificare i dati del Cliente Control ·

- ControlloIscrizione, gestisce la funzione IscrizioneFranchiser. Questo oggetto è creato quando il Cliente seleziona il bottone BottoneRichiestaIscrizione. ControlloIscrizione crea il FormModuloIscrizione e lo presenta al Cliente che lo compila e lo sottomette. ControlloIscrizione colleziona l'informazione dalla form e crea NotificaIscrizione.

### **3-Interrogazione catalogo**

Entity:

- Franchiser: colui che può richiedere la visualizzazione del catalogo al sistema

- Catalogo: il DB dell'azienda, contenente i prodotti presenti in magazzino con relativa disponibilità

- ProdottoRicercato: le informazioni sul prodotto ricercato

### Boundary:

- BottoneInterrogaCatalogo: il bottone che permette di accedere all'Interrogazione Catalogo

- FormSelezionaRicerca: il form utilizzato per scegliere la modalità di ricerca

- FormRisultatoRicerca: il form utilizzato per visualizzare il risultato della query

Control:

- ControlloInterrogazione: gestisce la funzione InterrogazioneCatalogo creando l'oggetto ProdottoRicercato contenente il risultato della query

### **4-Acquista prodotti**

Entity:

-Franchiser, il proprietario del punto vendita che interagisce col cliente.

-Prodotto, informazioni sul prodotto desiderato dal cliente.

-DataBaseMagazzino, elenco e informazioni sui prodotti con relative disponibilità.

-DataBaseFranchiser, è lo storico di tutti gli acquisti effettuati dal franchiser.

Boundary:

-BottoneCercaProdotto, bottone usato dal franchiser per iniziare lo Use Case.

-RicercaProdottoForm, form dove inserire tutti i dati relativi al prodotto desiderato.

-RisultatiRicercaAcquistoForm, schermata dove sono riportati i risultati della ricerca ed è possibile richiedere l'invio.

-ModalitàPagamentoForm, form attraverso la quale il franchiser può selezionare la modalità di pagamento preferita dal cliente.

-NotificaAcquisto, form attraverso la quale il sistema informa il franchiser dell'avvenuta ordinazione.

Control:

- ControlloRicercaAcquisto: gestisce la funzione AcquistoProdotti. Questo oggetto è creato quando il franchiser seleziona il bottone BottoneCercaProdotto. Crea una RicercaProdottoForm e lo presenta al franchiser. Dopo la sottomissione della form, questo oggetto colleziona l'informazioni dalla form, controlla la disponibilità in DataBaseMagazzino e crea l'entity Prodotto e un RisultatiRicercaAcquistoForm e lo inoltra al franchiser. L'oggetto control resta in attesa di una conferma d'acquisto. Ricevuta la conferma crea una ModalitàPagamentoForm e la inoltra al franchiser.

### **5-Dimissione franchiser**

Entity:

- Franchaiser, il franchiser che vuole chiudere la sua attività;

- DataBaseFranchaiser, il db contenente le informazioni di tutti i franchiser registrati.

Boundary:

-BottoneDimissioni, il bottone che permette al franchiser di iniziare lo use case per dimettersi;

-ConfermaDimissioni, la dialog che richiede la conferma dell'azione per proseguire nelle dimissioni;

-NotificaDimissioni, la dialog che notifica al franchiser l'avvenuta dimissione dall'attività, dopo aver aggiornato i dati nel database centrale dell'azienda.

Control:

-EffettuaDimissioni, la funzione che gestisce le dimissioni di un franchiser. Crea ConfermaDimissioni e all'avvenuta conferma aggiorna i dati nel database cancellando il record associato. Infine crea NotificaDimissioni per notificare al franchiser che l'operazione si è conclusa.

# Diagramma delle classi

### **1-VisualizzazionePuntiVendita**

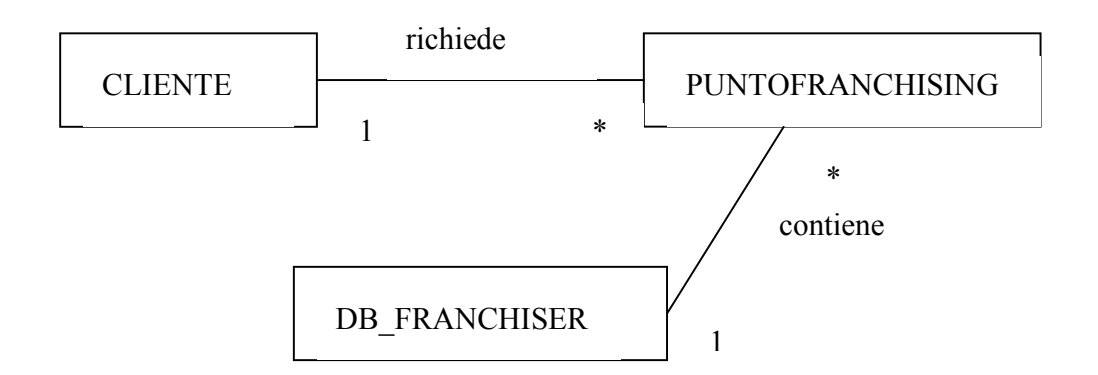

### **2-Iscrizione franchiser**

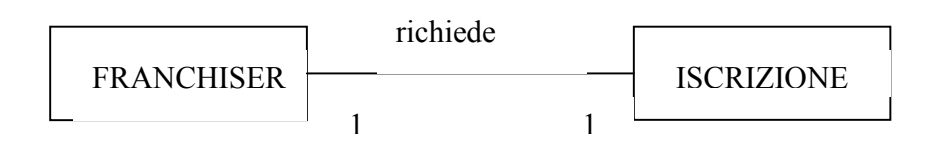

### **3-Interrogazione catalogo**

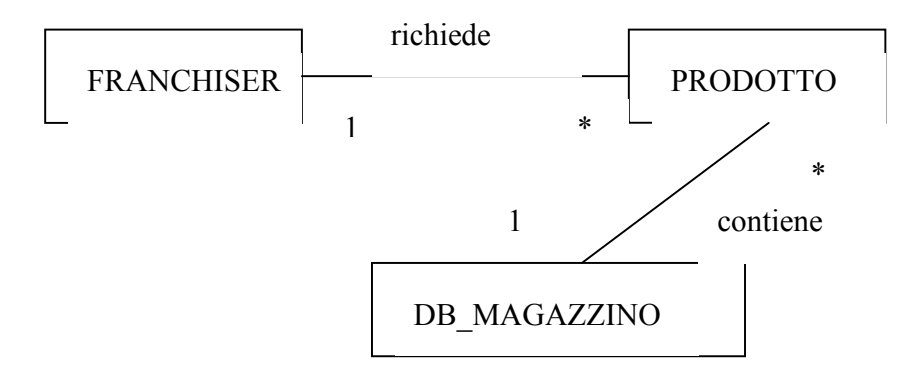

**4-Acquista prodotti** 

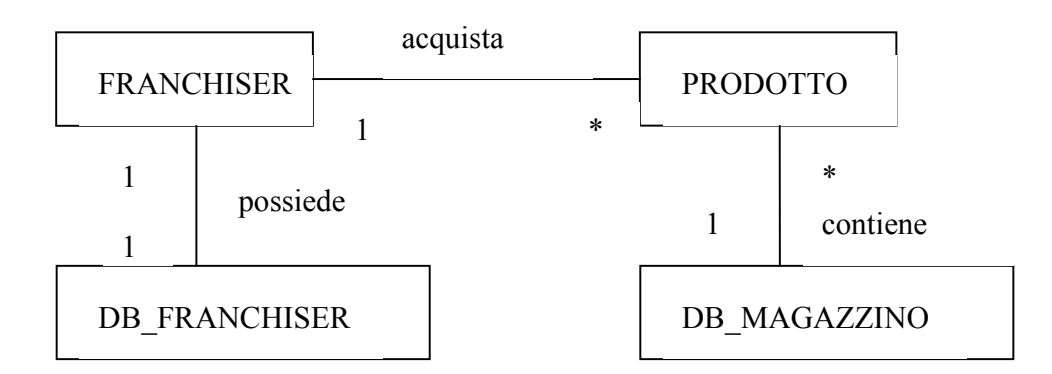

# 3.4.4- Dynamic model

Sequence diagram

## 1-VisualizzazionePuntiVendita

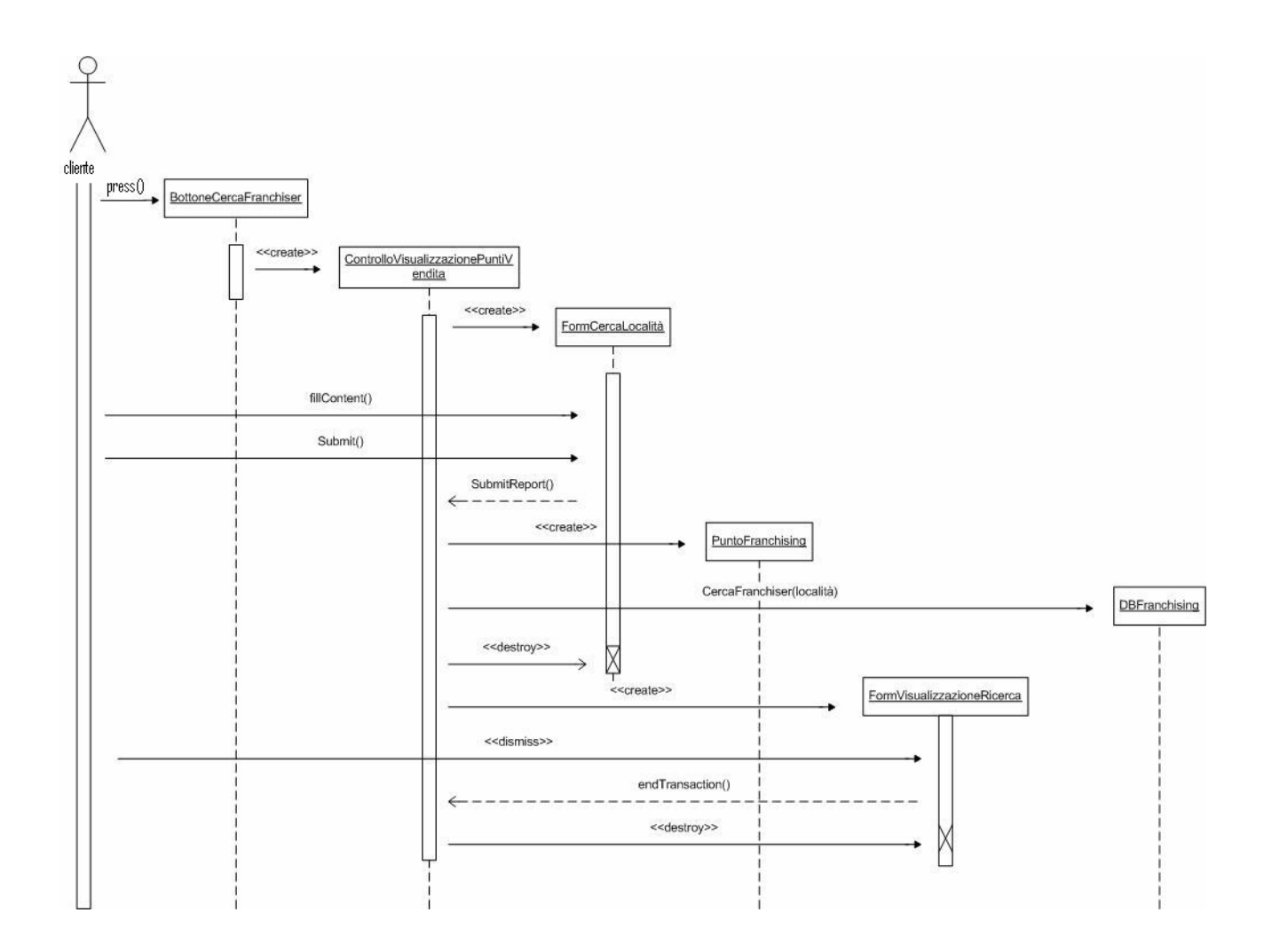

2-Iscrizione franchiser

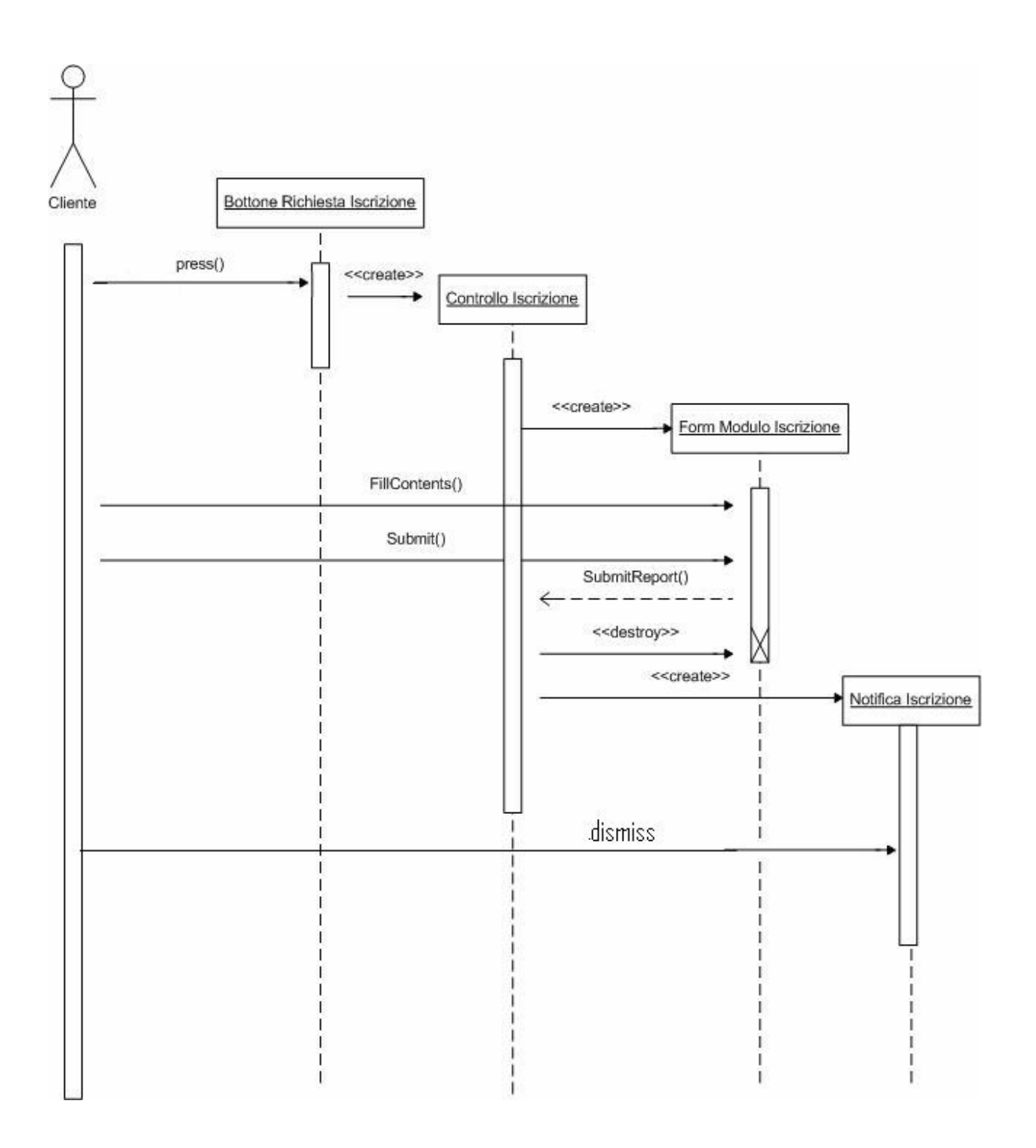

# **3-Interrogazione catalogo**

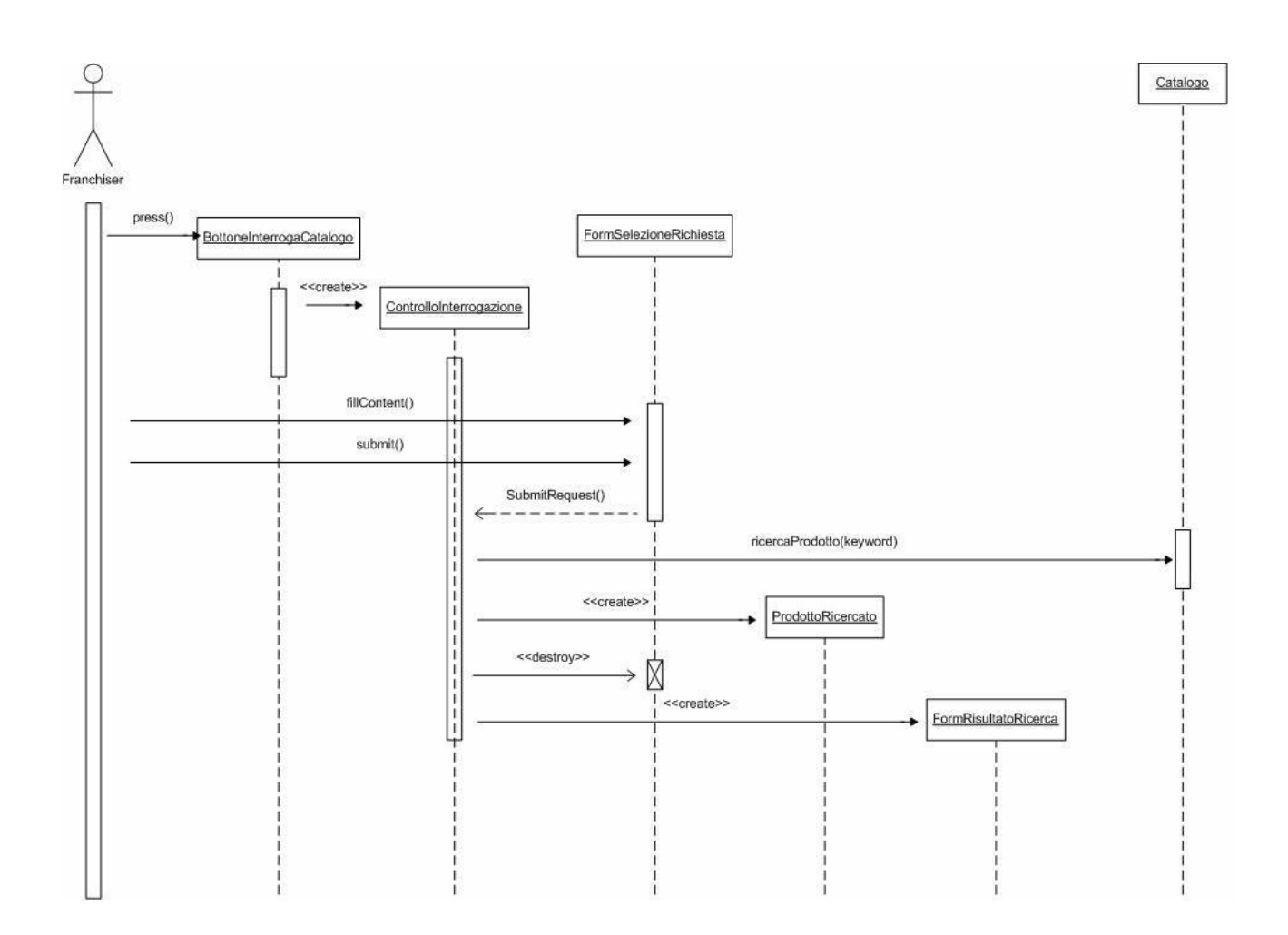

# **4-Acquista prodotti**

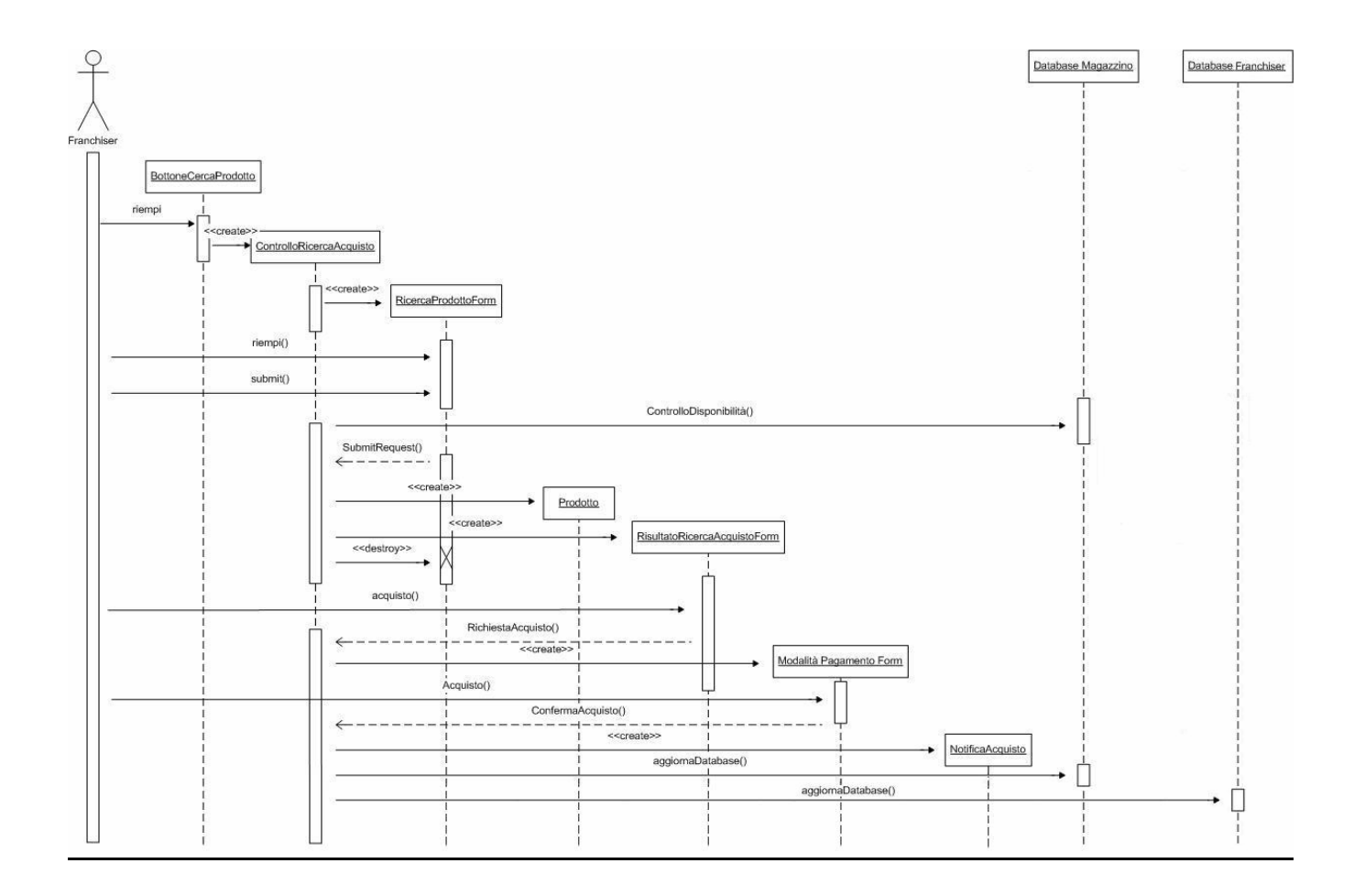

# 5-Dimissione franchiser

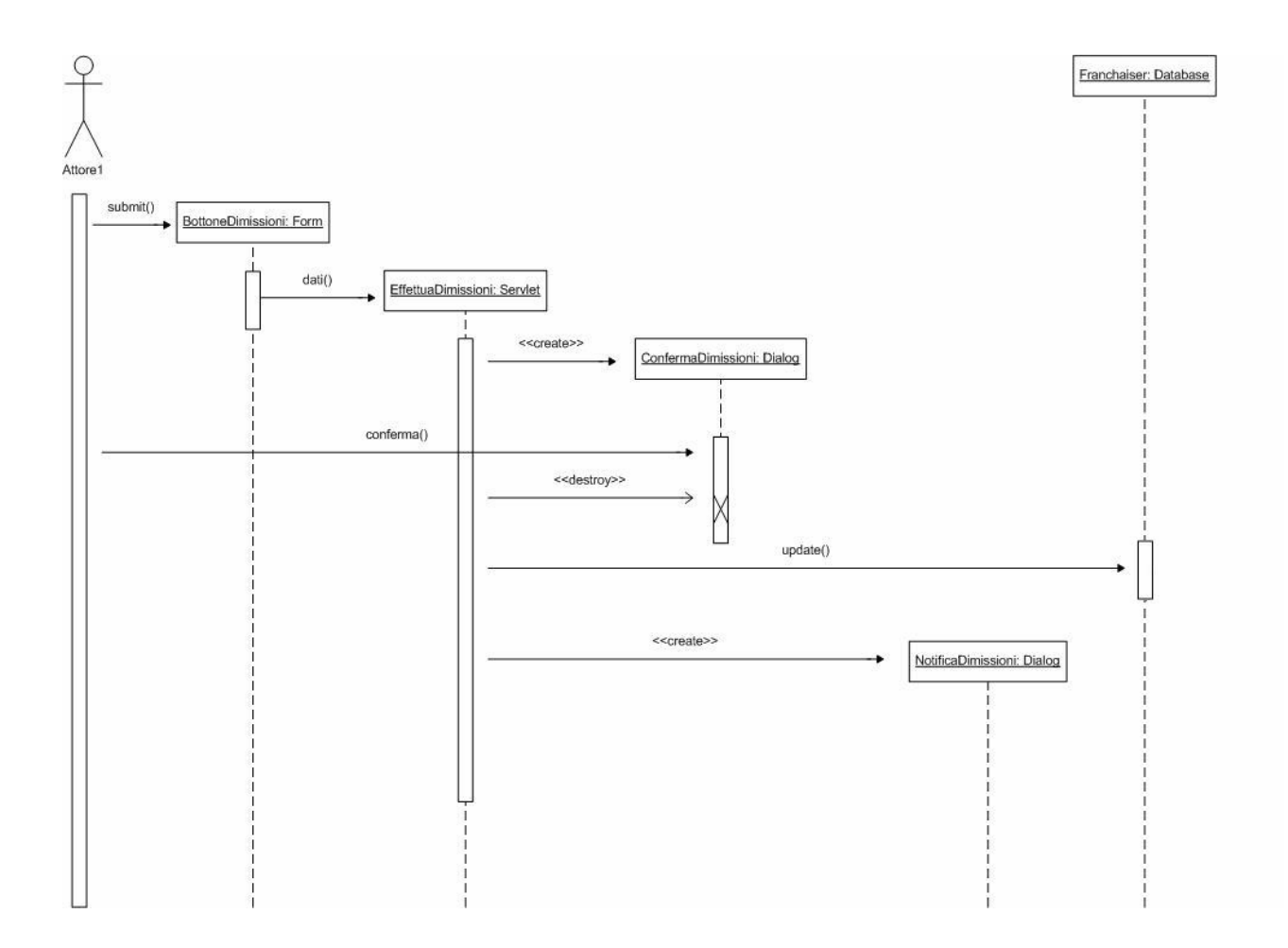

statechart diagram

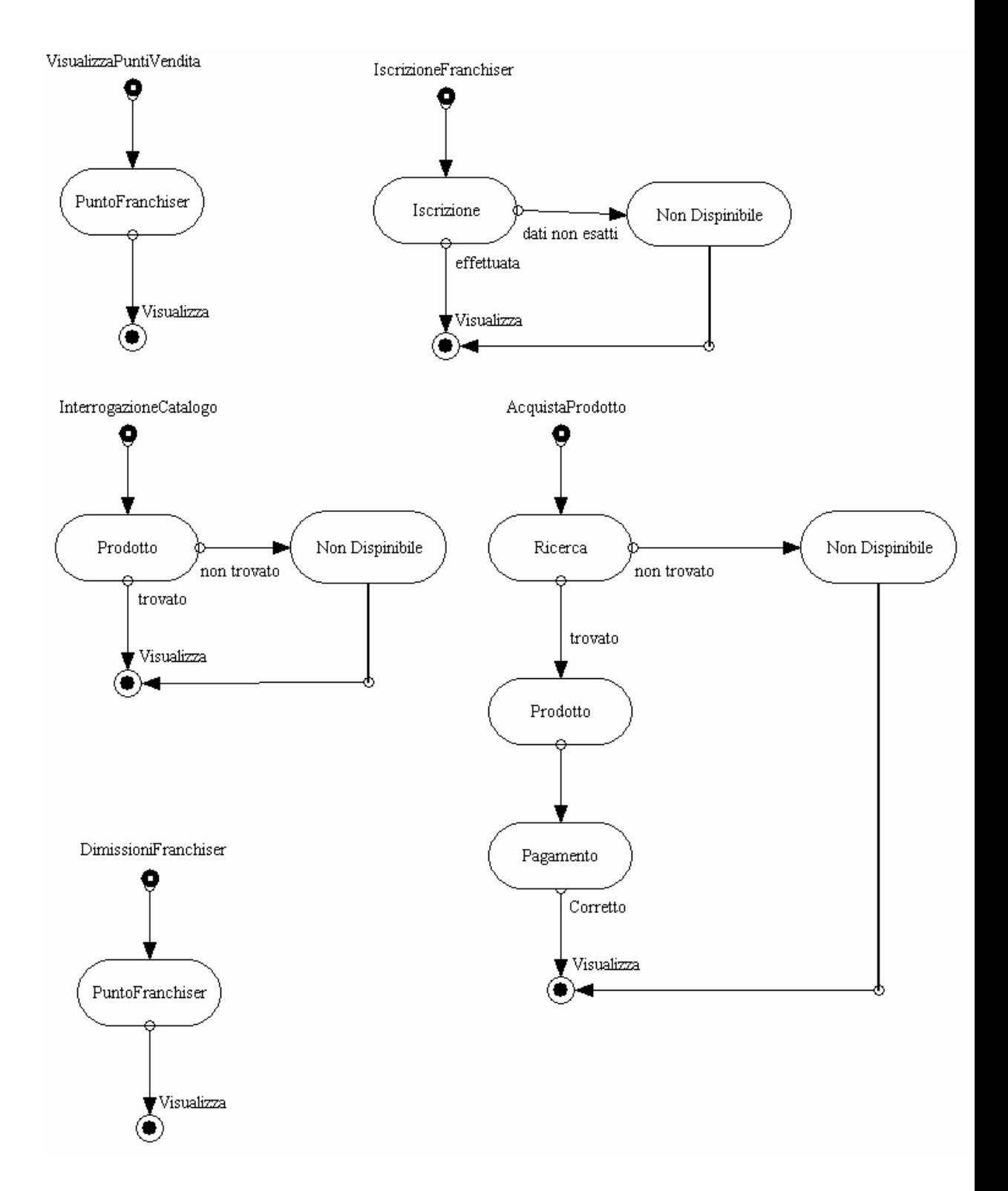

# 4- Glossario

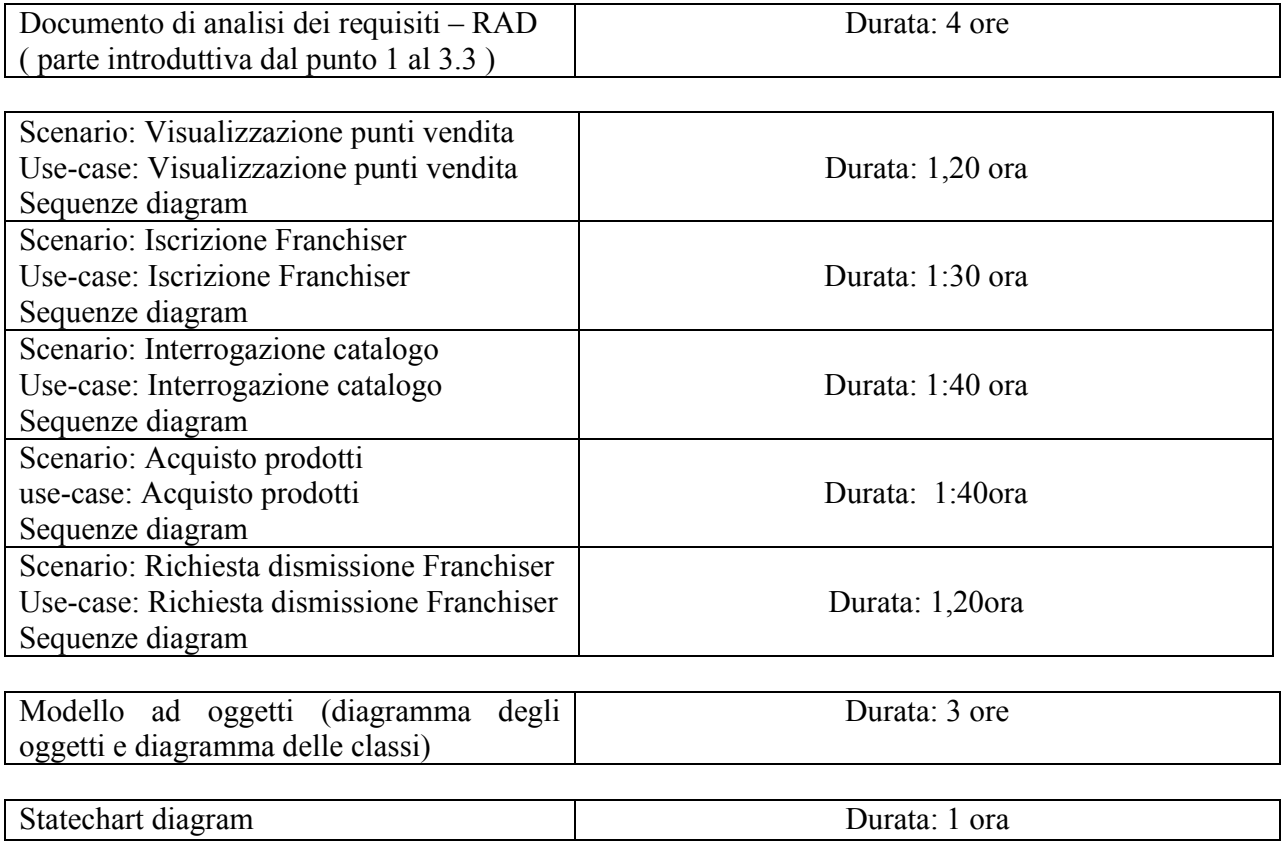

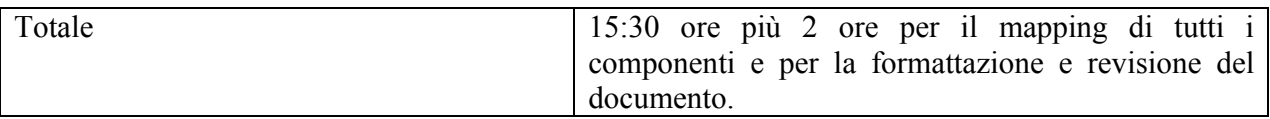